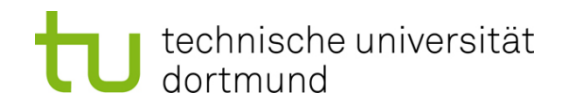

# **Computational Intelligence**

**Winter Term 2017/18**

Prof. Dr. Günter Rudolph

Lehrstuhl für Algorithm Engineering (LS 11)

Fakultät für Informatik

TU Dortmund

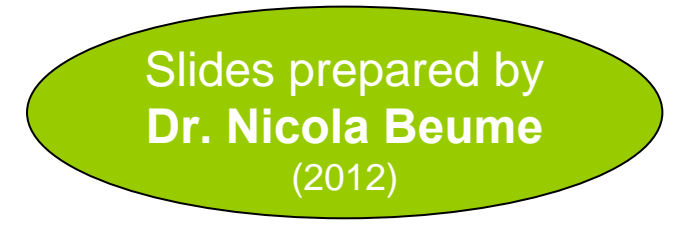

enriched with slides by Prof. Dr. Boris Naujoks, TH Cologne

# **The regular optimisation problem**

**o** Minimize

$$
f: \mathcal{X} \subset \mathbb{R}^n \longrightarrow \mathcal{Y} \subset \mathbb{R}
$$

- Subject to
	- **–** Equality constraints

$$
h(x) = 0 \qquad \forall x \in \mathcal{X}
$$

**–** Inequality constraints

 $g(x) \leq 0 \quad \forall x \in \mathcal{X}$ 

#### **Definitions**

- $-x \in \mathcal{X}$  is (valid) solution
- $-$  X search, parameter, or decision space
- **–** Y objective space

# **Multiobjective Optimization**

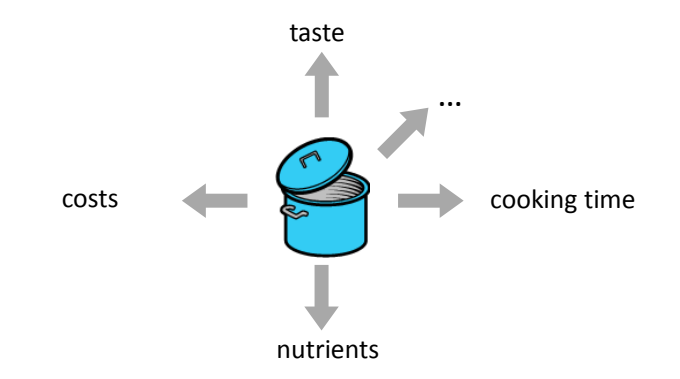

Real-world problems: various demands on problem solution

 $\Rightarrow$  multiple conflictive objective functions

# **Laptop Selection**

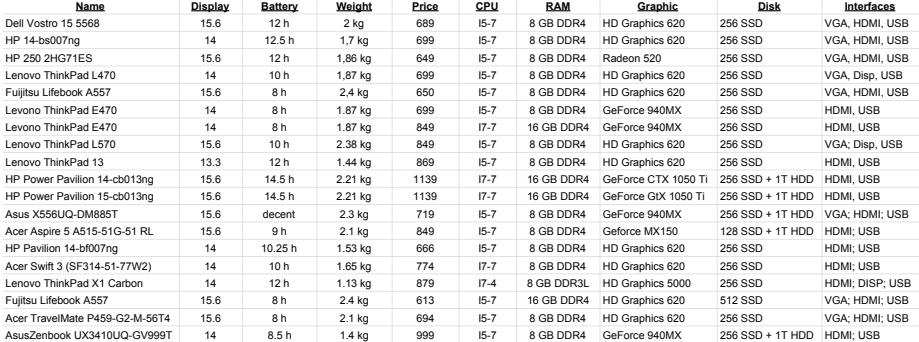

# **Comparing Apples and Oranges**

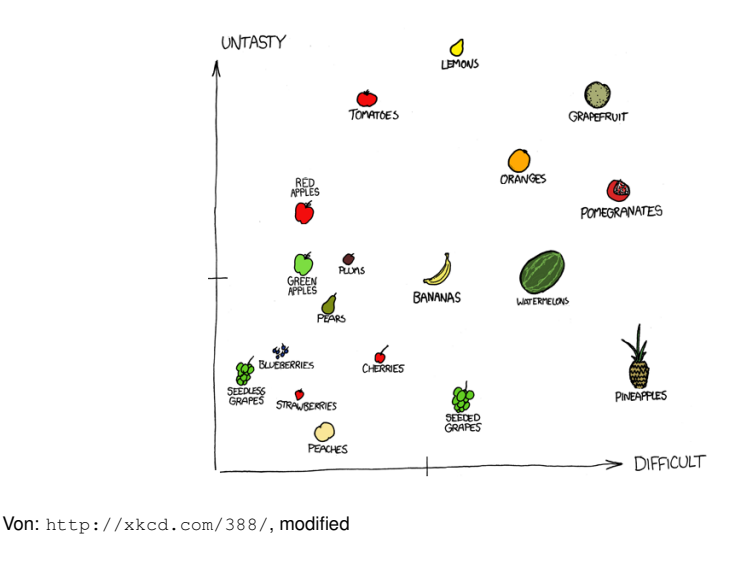

# **Multiobjective Optimization**

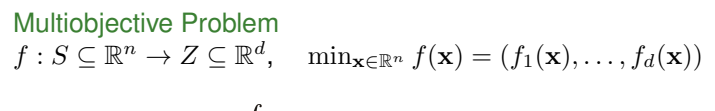

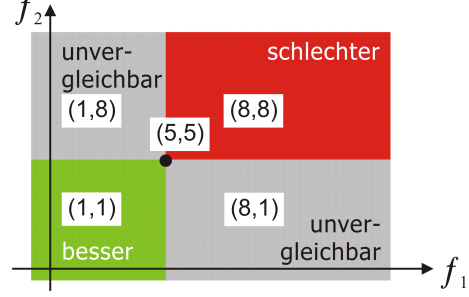

How to relate vectors?

#### **Pareto Dominance**

partial order among vectors in  $\mathbb{R}^d$  and thus in  $\mathbb{R}^n$ 

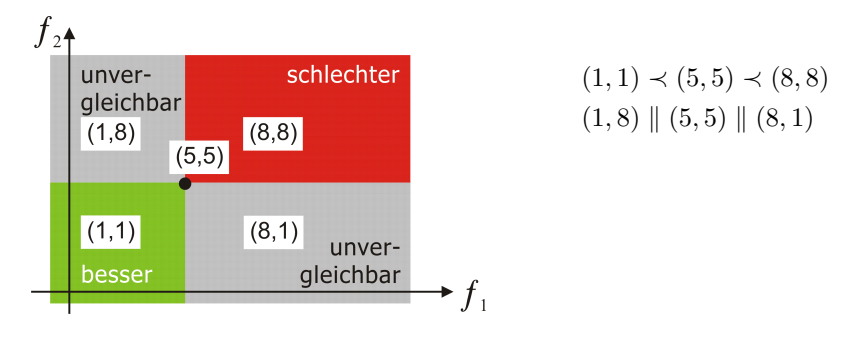

 $\mathbf{a} \preceq \mathbf{b}$ , a weakly dominates  $\mathbf{b} : \iff \forall i \in \{1, \dots, d\} : a_i \leq b_i$  $a \lt b$ , a dominates  $b : \iff a \preceq b$  and  $a \neq b$ , i.e.,  $\exists i \in \{1, ..., d\} : a_i \lt b_i$ a||b, a and b are incomparable:  $\iff$  neither a  $\prec$  b nor b  $\prec$  a.

# **Laptop Selection**

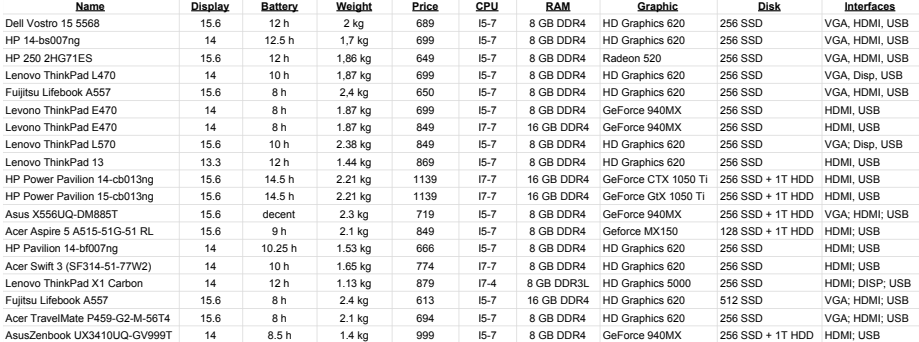

## **Aim of Optimization**

Pareto front: set of optimal solution vectors in  $\mathbb{R}^d$ , i.e.,  $PF = \{ \mathbf{x} \in Z \mid \nexists \mathbf{x}' \in Z \text{ with } \mathbf{x}' \prec \mathbf{x} \}$ 

Aim of optimization: find Pareto front?

PF maybe infinitively large PF hard to hit exactly in continuous space ⇒too ambitious!

Aim of optimization: approximate Pareto front!

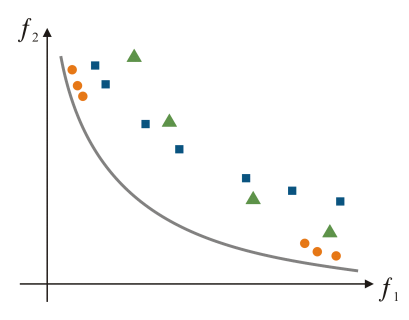

# **Laptop Selection**

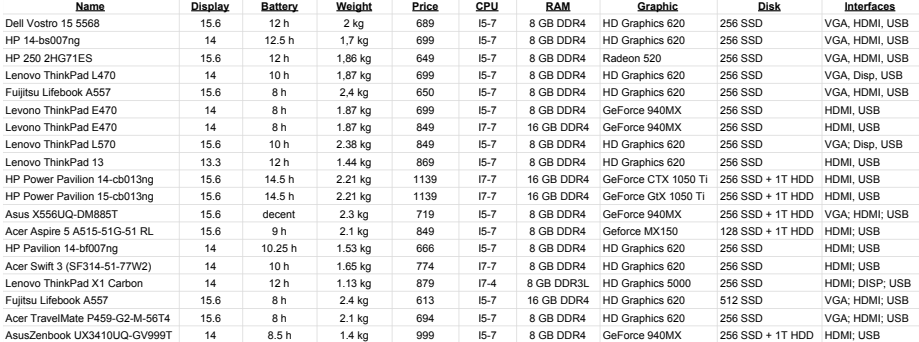

#### **Scalarization**

Isn't there an easier way?

Scalarize objectives to single-objective function:  $f: S \subseteq \mathbb{R}^n \to Z \subseteq \mathbb{R}^2 \Rightarrow f_{scal} = w_1 f_1(\mathbf{x}) + w_2 f_2(\mathbf{x})$ 

Result: single solution Specify desired solution by choice of  $w_1, w_2$ 

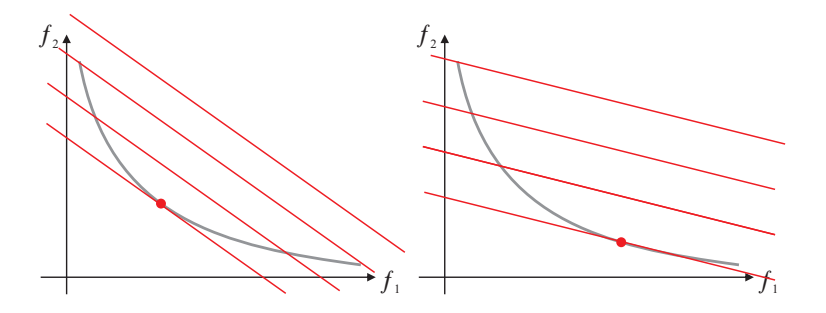

#### **Scalarization**

Previous example: convex Pareto front

Consider concave Pareto front

- $\frac{1}{2}$  only boundary solutions are optimal
- $\Rightarrow$  scalarization by simple weighting is not a good idea

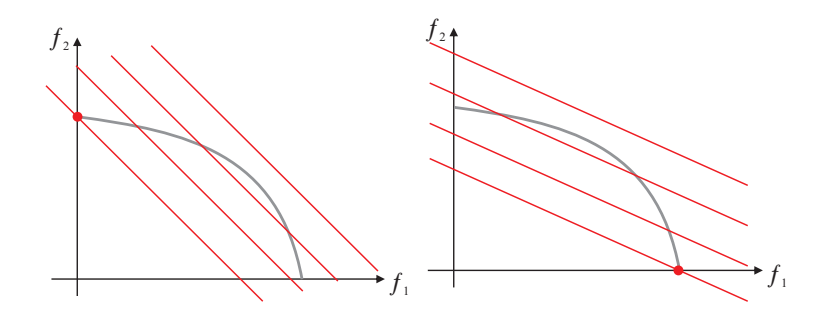

#### **Classification**

#### a-priori approach

first specify preferences, then optimize

more advanced scalarization techniques (e.g. Tschebyscheff) allow to access all elements of PF

#### remaining difficulty:

how to express your desires through parameter values!?

#### a-posteriori approach

first optimize (approximate Pareto front), then choose solution

⇒back to a-posteriori approach

⇒state-of-the-art methods: evolutionary algorithms

# **Evolutionary Algorithms**

Evolutionary Multiobjective Optimization Algorithms (EMOA) Multiobjective Optimization Evolutionary Algorithms (MOEA)

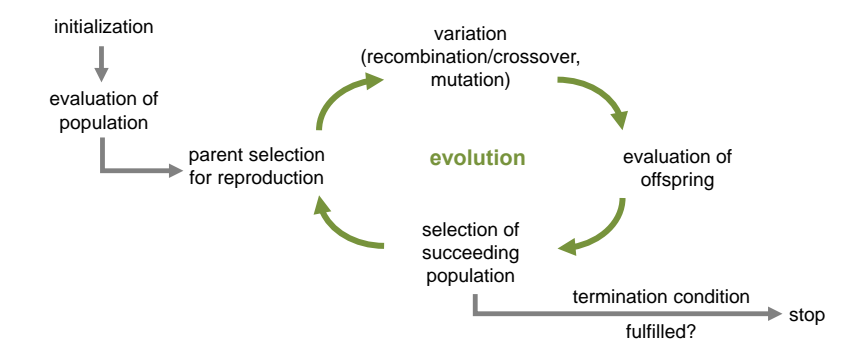

What to change in case of multiobjective optimization? Selection! Remaining operators may work on search space only

Selection requires sortable population to choose best individuals

How to sort d-dimensional objective vectors?

#### Primary selection criterion:

use Pareto dominance relation to sort comparable individuals

Secondary selection criterion:

apply additional measure to incomparable individuals to enforce order

#### **Non-dominated Sorting**

Example for primary selection criterion

partition population into sets of mutually incomparable solutions (antichains)

non-dominated set: best elements of set

 $NDS(M) = \{ \mathbf{x} \in M \mid \nexists \mathbf{x}' \in M \text{ with } \mathbf{x}' \prec \mathbf{x} \}$ 

Simple algorithm:

iteratively remove non-dominated set until population empty

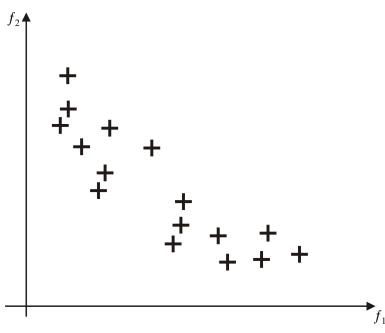

#### **Non-dominated Sorting**

Example for primary selection criterion

partition population into sets of mutually incomparable solutions (antichains)

non-dominated set: best elements of set

 $NDS(M) = \{ \mathbf{x} \in M \mid \nexists \mathbf{x}' \in M \text{ with } \mathbf{x}' \prec \mathbf{x} \}$ 

Simple algorithm:

iteratively remove non-dominated set until population empty

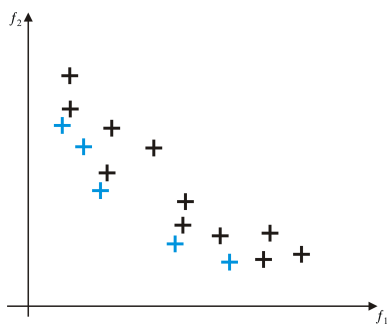

#### **Non-dominated Sorting**

Example for primary selection criterion

partition population into sets of mutually incomparable solutions (antichains)

non-dominated set: best elements of set

 $NDS(M) = \{ \mathbf{x} \in M \mid \nexists \mathbf{x}' \in M \text{ with } \mathbf{x}' \prec \mathbf{x} \}$ 

Simple algorithm:

iteratively remove non-dominated set until population empty

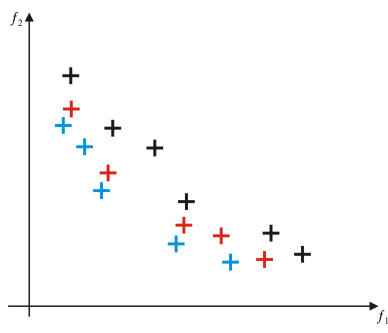

#### **NSGA-II**

Popular EMOA: Non-dominated Sorting Genetic Algorithm II

#### $(\mu + \mu)$ -selection:

- **1** perform non-dominated sorting on all  $\mu + \mu$  individuals
- take best subsets as long as they can be included completely
- if population size  $\mu$  not reached but next subset does not fit in completely: apply secondary selection criterion *crowding distance* to that subset
- 4 fill up population with best ones w.r.t. the *crowding distance*

#### **NSGA-II**

#### Crowding distance:

1/2 perimeter of empty bounding box around point value of infinity for boundary points large values good

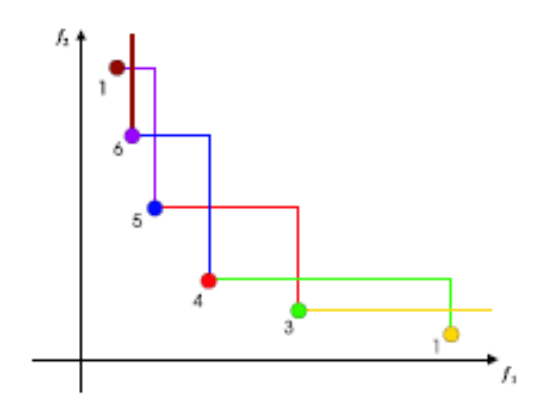

#### **Difficulties of Selection**

#### imagine point in the middle of the search space  $d = 2: 1/4$  better, 1/4 worse, 1/2 incomparable  $d = 3: 1/8$  better, 1/8 worse, 3/4 incomparable general: fraction  $2^{-d+1}$  comparable, decreases exponentially

#### ⇒typical case: all individuals incomparable

⇒mainly secondary selection criterion in operation

Drawback of crowding distance:

rewards spreading of points, does not reward approaching the Pareto front  $\Rightarrow$ NSGA-II diverges for large d, difficulties already for  $d = 3$ 

#### **Difficulties of Selection**

#### Secondary selection criterion has to be meaningful!

Desired: choose best subset of size  $\mu$  from individuals

How to compare sets of partially incomparable points?  $\Rightarrow$ use quality indicators for sets

One approach for selection

⇒for each point: determine contribution to quality value of set ⇒sort points according to contribution

# **Hypervolumen (S-metric) as Quality Measure**

#### dominated hypervolume:

size of dominated space bounded by reference point

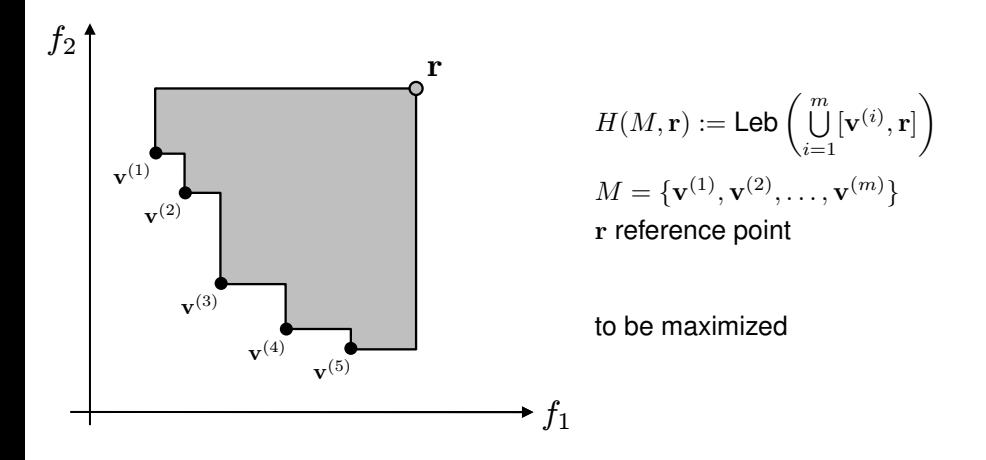

State-of-the-art EMOA

- non-dominated sorting
- **2** in case of incomparability: contributions to hypervolume of subset

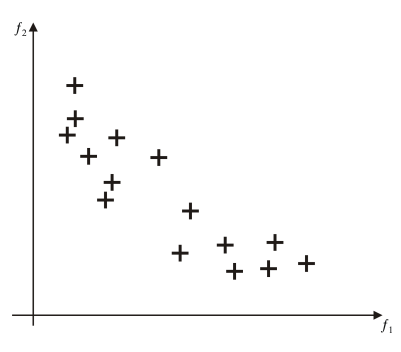

State-of-the-art EMOA

- non-dominated sorting
- **2** in case of incomparability: contributions to hypervolume of subset

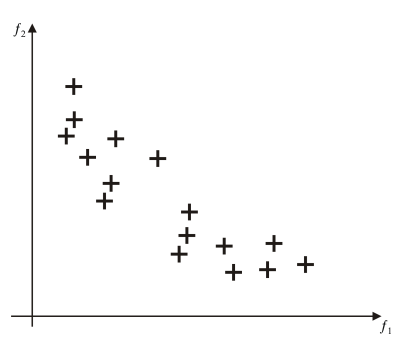

State-of-the-art EMOA

- non-dominated sorting
- **2** in case of incomparability: contributions to hypervolume of subset

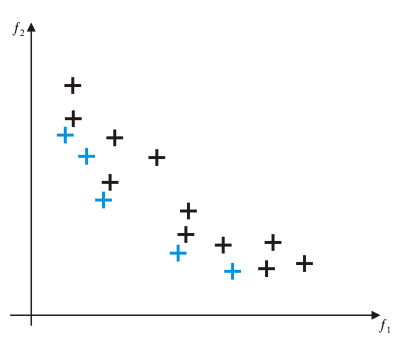

State-of-the-art EMOA

- non-dominated sorting
- **2** in case of incomparability: contributions to hypervolume of subset

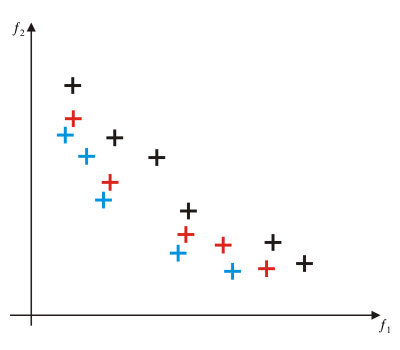

State-of-the-art EMOA

- non-dominated sorting
- **2** in case of incomparability: contributions to hypervolume of subset

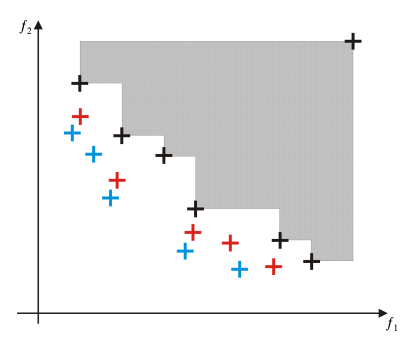

State-of-the-art EMOA

- non-dominated sorting
- **2** in case of incomparability: contributions to hypervolume of subset

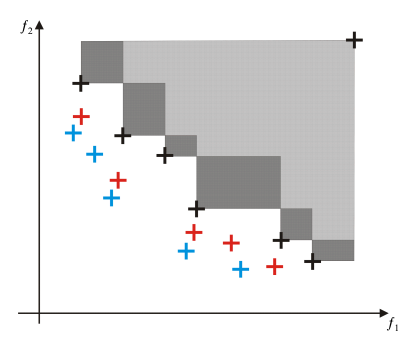

State-of-the-art EMOA

- non-dominated sorting
- **2** in case of incomparability: contributions to hypervolume of subset

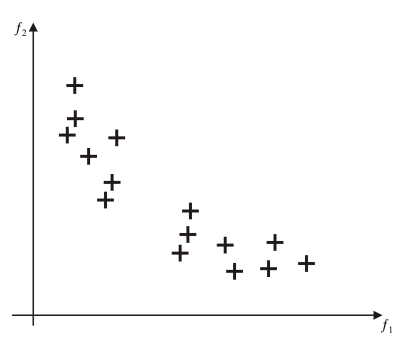

# **Computational complexity of hypervolume**

Lower Bound  $\Omega(m \log m)$ 

Upper Bound  $O(m^{d/2} \cdot 2^{O(\log^* m)})$ 

proof: hypervolume as special case of Klee's measure problem

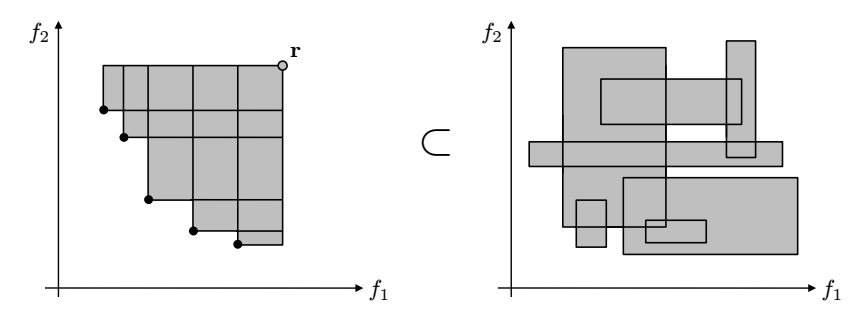

## **Conclusions on EMOA**

#### NSGA-II

only suitable in case of d=2 objective functions otherwise no convergence to Pareto front

#### SMS-EMOA

also effective for  $d > 2$  due to hypervolume hypervolume calculation time-consuming  $\Rightarrow$ use approximation of hypervolume

#### Other state-of-the-art EMOA, e.g.

- MO-CMA-ES: CMA-ES + hypervolume selection
- $\epsilon$ -MOEA: objective space partitioned into grid, only 1 point per cell
- MSOPS: selection acc. to ranks of different scalarizations

#### **Conclusions**

- real-world problems are often multiobjective
- Pareto dominance only a partial order
- a priory: parameterization difficult
- a posteriori: choose solution after knowing possible compromises
- state-of-the-art a posteriori methods: EMOA, MOEA
- EMOA require sortable population for selection
- use quality measures as secondary selection criterion
- hypervolume: excellent quality measure, but computationally intensive
- use state-of-the-art EMOA, other may fail completely

#### **Exercise**

• Given the following table

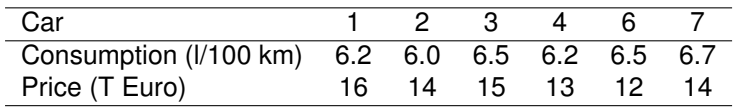

- Draw the cars in objective space
- Calculate the hypervolume of the set wrt reference point  $(6.8; 16)$

#### **Exercise – Solution**

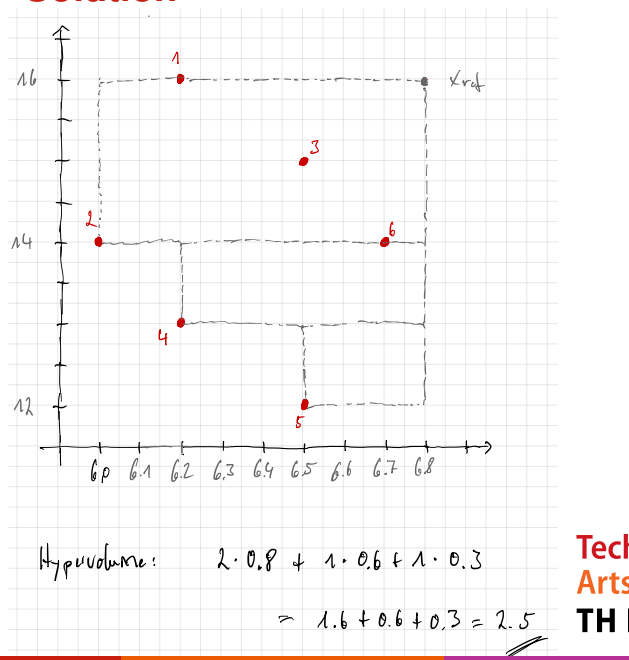